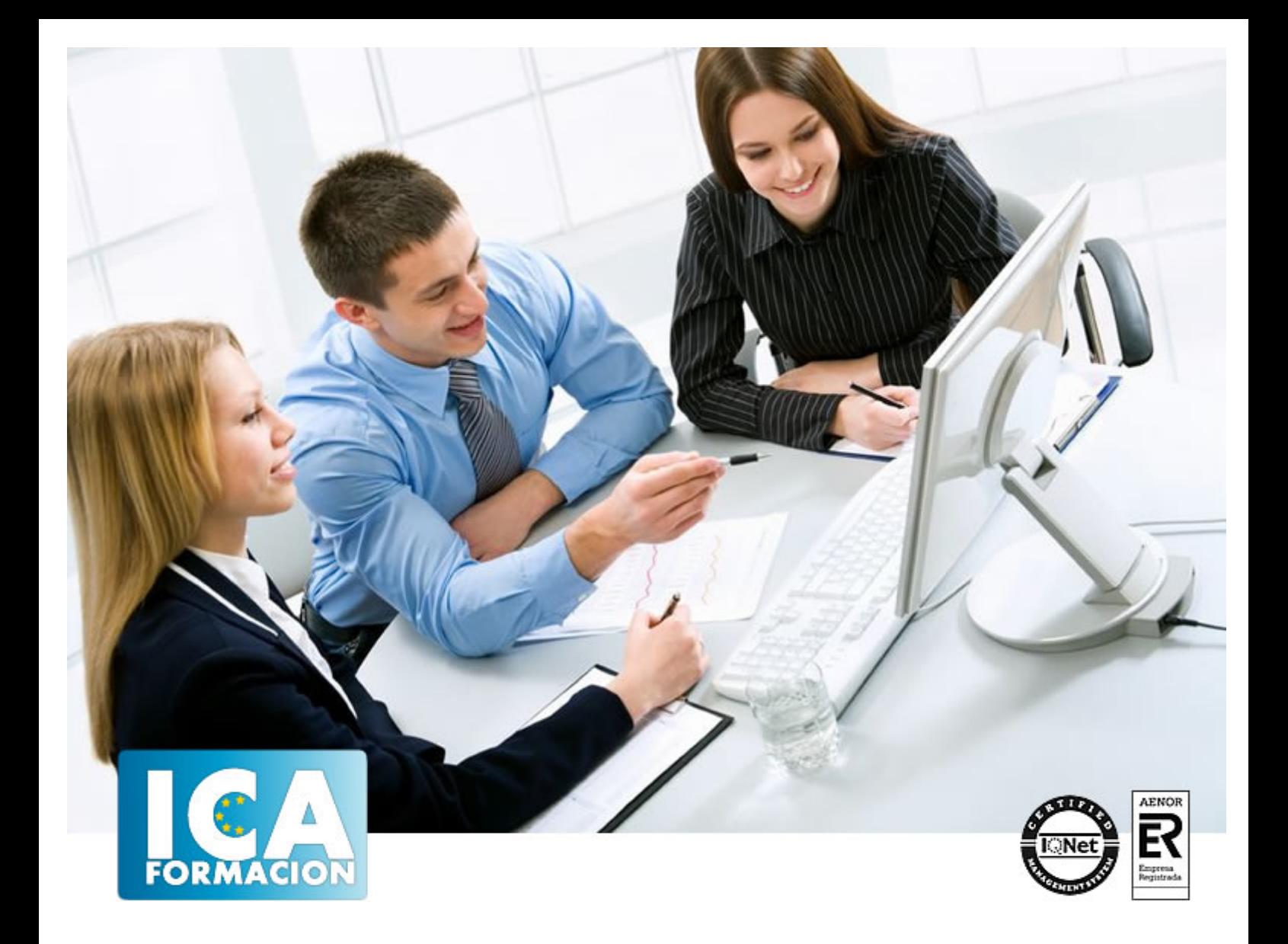

# **Curso de Programación con ActionScript 3.0**

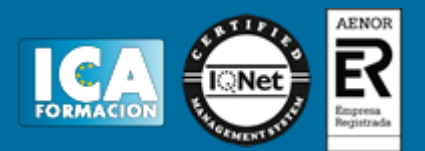

# **Curso de Programación con ActionScript 3.0**

**Duración:** 80 horas

**Precio:** 350 euros.

**Modalidad:** A distancia

#### **Metodología:**

El Curso será desarrollado con una metodología a Distancia/on line. El sistema de enseñanza a distancia está organizado de tal forma que el alumno pueda compatibilizar el estudio con sus ocupaciones laborales o profesionales, también se realiza en esta modalidad para permitir el acceso al curso a aquellos alumnos que viven en zonas rurales lejos de los lugares habituales donde suelen realizarse los cursos y que tienen interés en continuar formándose. En este sistema de enseñanza el alumno tiene que seguir un aprendizaje sistemático y un ritmo de estudio, adaptado a sus circunstancias personales de tiempo

El alumno dispondrá de un extenso material sobre los aspectos teóricos del Curso que deberá estudiar para la realización de pruebas objetivas tipo test. Para el aprobado se exigirá un mínimo de 75% del total de las respuestas acertadas.

El Alumno tendrá siempre que quiera a su disposición la atención de los profesionales tutores del curso. Así como consultas telefónicas y a través de la plataforma de teleformación si el curso es on line. Entre el material entregado en este curso se adjunta un documento llamado Guía del Alumno dónde aparece un horario de tutorías telefónicas y una dirección de e-mail dónde podrá enviar sus consultas, dudas y ejercicios El alumno cuenta con un período máximo de tiempo para la finalización del curso, que dependerá del tipo de curso elegido y de las horas del mismo.

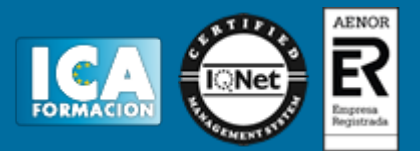

### **Profesorado:**

Nuestro Centro fundado en 1996 dispone de 1000 m2 dedicados a formación y de 7 campus virtuales.

Tenemos una extensa plantilla de profesores especializados en las diferentes áreas formativas con amplia experiencia docentes: Médicos, Diplomados/as en enfermería, Licenciados/as en psicología, Licencidos/as en odontología, Licenciados/as en Veterinaria, Especialistas en Administración de empresas, Economistas, Ingenieros en informática, Educadodores/as sociales etc…

El alumno podrá contactar con los profesores y formular todo tipo de dudas y consultas de las siguientes formas:

-Por el aula virtual, si su curso es on line -Por e-mail -Por teléfono

#### **Medios y materiales docentes**

-Temario desarrollado.

-Pruebas objetivas de autoevaluación y evaluación.

-Consultas y Tutorías personalizadas a través de teléfono, correo, fax, Internet y de la Plataforma propia de Teleformación de la que dispone el Centro.

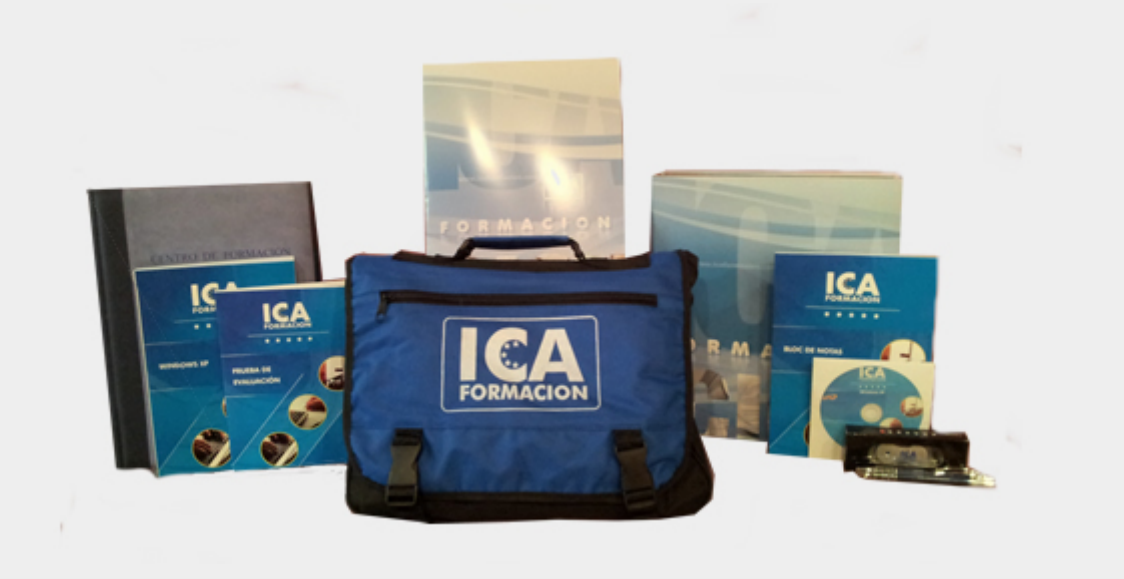

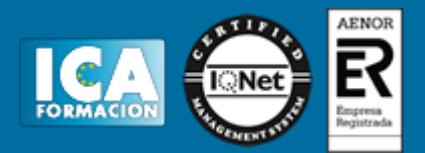

## **Bolsa de empleo:**

El alumno en desemple puede incluir su currículum en nuestra bolsa de empleo y prácticas. Le pondremos en contacto con nuestras empresas colaboradoras en todo el territorio nacional

### **Comunidad:**

Participa de nuestra comunidad y disfruta de muchas ventajas: descuentos, becas, promociones,etc....

#### **Formas de pago:**

- -Mediante transferencia
- -Por cargo bancario
- -Mediante tarjeta
- -Por Pay pal

-Consulta nuestras facilidades de pago y la posibilidad de fraccionar tus pagos sin intereses

#### **Titulación:**

Una vez finalizado el curso, el alumno recibirá por correo o mensajería la titulación que acredita el haber superado con éxito todas las pruebas de conocimientos propuestas en el mismo.

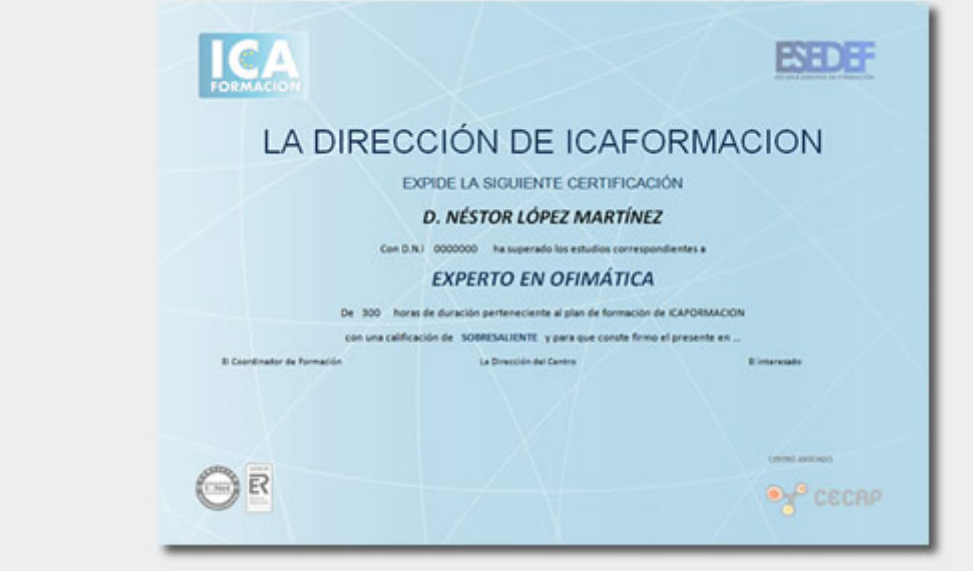

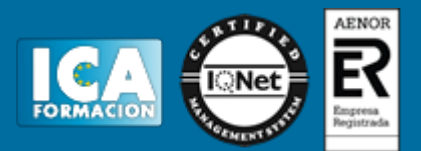

**Programa del curso:**

# **PARTE TEÓRICA. ACTIONSCRIPT 3.0 MÓDULO I. INTRODUCCIÓN A ACTIONSCRIPT 3.0 TEMA 1. INFORMACIÓN SOBRE ESTE MANUAL**

- 1. Utilización de este manual
- 2. Acceso a la Documentación de ActionScript
- 3. Recursos de aprendizaje de ActionScript

# **TEMA 2. INTRODUCCIÓN A ACTIONSCRIPT 3.0**

- 1. ActionScript
- 2. Ventajas de ActionScript 3.0
- 3. Novedades de ActionScript 3.0
- 4. Compatibilidad con versiones anteriores

# **TEMA 3. INTRODUCCIÓN A ACTIONSCRIPT**

- 1. Fundamentos de programación
- 2. Utilización de objetos
- 3. Elementos comunes de los programas
- 4. Animation portfolio piece (sitio de muestras de animación)
- 5. Creación de aplicaciones con ActionScript
- 6. Creación de clases personalizadas
- 7. Ejemplo: Creación de una aplicación básica
- 8. Mejora de la aplicación HelloWorld
- 9. Ejecución de ejemplos posteriores

# **MÓDULO II. UTILIZACIÓN DE COMPONENTES ACTIONSCRIPT 3.0 TEMA 4. INTRODUCCIÓN**

- 1. Introducción
- 2. Destinatarios
- 3. Requisitos del sistema
- 4. Documentación
- 5. Convenciones tipográficas
- 6. Términos utilizados en este manual
- 7. Recursos adicionales

## **TEMA 5. COMPONENTES ACTIONSCRIPT 3.0**

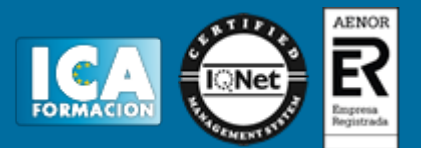

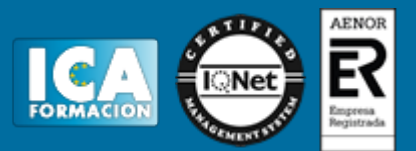

- 1. Componentes ActionScript 3.0
- 2. Ventajas de utilizar componentes
- 3. Tipos de componentes
- 4. Añadir y eliminar componentes en un documento
- 5. Cómo averiguar la versión
- 6. Modelo de gestión de eventos en ActionScript 3.0
- 7. Una aplicación sencilla

### **TEMA 6. TRABAJO CON COMPONENTES**

- 1. Arquitectura de componentes
- 2. Trabajo con archivos de componente
- 3. Depuración de aplicaciones de componentes
- 4. Configuración de parámetros y propiedades
- 5. Biblioteca
- 6. Ajuste del tamaño de los componentes
- 7. Previsualización dinámica
- 8. Gestión de eventos
- 9. Trabajo con la lista de visualización
- 10. Trabajo con FocusManager
- 11. Trabajo con componentes basados en List
- 12. Trabajo con DataProvider
- 13. Trabajo con CellRenderer
- 14. Accesibilidad de los componentes

#### **TEMA 7. UTILIZACIÓN DE LOS COMPONENTES DE LA INTERFAZ DE USUARIO**

- 1. Utilización de Button
- 2. Utilización de CheckBox
- 3. Utilización de ColorPicker
- 4. Utilización de ComboBox
- 5. Utilización de DataGrid
- 6. Utilización de Label
- 7. Utilización de List
- 8. Utilización de NumericStepper
- 9. Utilización de ProgressBar
- 10. Utilización de RadioButton
- 11. Utilización de ScrollPane
- 12. Utilización de Slider
- 13. Utilización de TextArea
- 14. Utilización de TextInput
- 15. Utilización de TileList
- 16. Utilización de UILoader
- 17. Utilización de UIScrollBar

# **TEMA 8. PERSONALIZACIÓN DE LOS COMPONENTES DE LA INTERFAZ DE USUARIO**

- 1. Introducción
- 2. Definición de estilos
- 3. Aspectos
- 4. Personalización de Button
- 5. Personalización de CheckBox
- 6. Personalización de ColorPicker
- 7. Personalización de ComboBox
- 8. Personalización de DataGrid

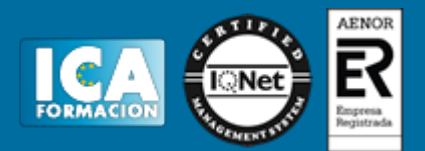

- 9. Personalización de Label
- 10. Personalización de List
- 11. Personalización de NumericStepper
- 12. Personalización de ProgressBar
- 13. Personalización de RadioButton
- 14. Personalización de ScrollPane
- 15. Personalización de Slider
- 16. Personalización de TextArea
- 17. Personalización de TextInput
- 18. Personalización de TileList
- 19. Personalización de UILoader
- 20. Personalización de UIScrollBar

# **TEMA 9. UTILIZACIÓN DEL COMPONENTE FLVPLAYBACK**

- 1. Introducción
- 2. Utilización del componente FLVPlayback
- 3. Personalización del componente FLVPlayback
- 4. Utilización de un archivo SMIL

## **TEMA 10. UTILIZACIÓN DEL COMPONENTE FLVPLAYBACKCAPTIONING**

- 1. Introducción
- 2. Adición de subtitulación al componente FLVPlayback
- 3. Configuración de los parámetros del componente FLVPlaybackCaptioning
- 4. Visualización de textos
- 5. Utilización de texto temporizado
- 6. Utilización de puntos de referencia en la subtitulación
- 7. Personalización del componente FLVPlaybackCaptioning
- 8. Etiquetas de texto temporizado

# **PARTE PRÁCTICA. CDROM CURSO MULTIMEDIA ACTIONSCRIPT 3.0**